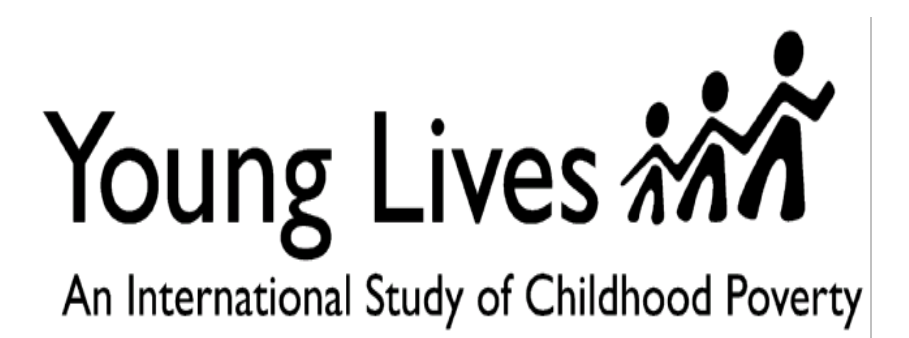

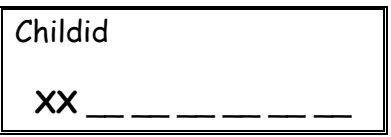

# **Cognitive Development and Achievement Questionnaire - 15 years old**

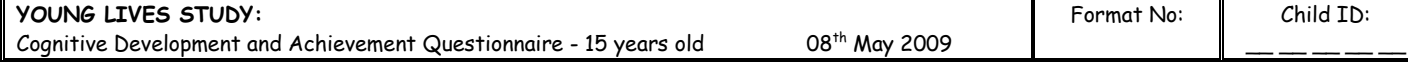

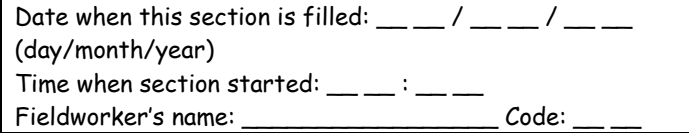

**FIELDWORKER**: Fill out 1.1 **before** you administer the tests.

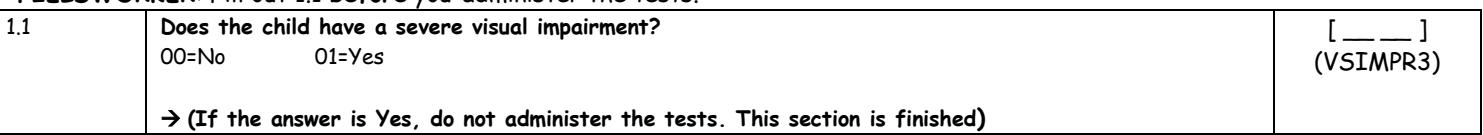

## **PEABODY PICTURE VOCABULARY TEST (PPVT)**

**FIELDWORKER: It is very important to assure adequate conditions for the assessment. You should look for a place with adequate lighting (natural or artificial), relative absence of noise and a flat surface for the child to work on. If these conditions are not available, try to look for other space or reschedule if possible.**

**FIELDWORKER:** Use the PPVT picture easel here. Be sure to read the training items with the child and make sure the child understands what needs to be done before starting the test.

All instructions for introducing the PPVT and using the Training Items are located on the examiner's side of the Training Plates (picture easel). Use Training Items C and D (designed for children 8 years and older).

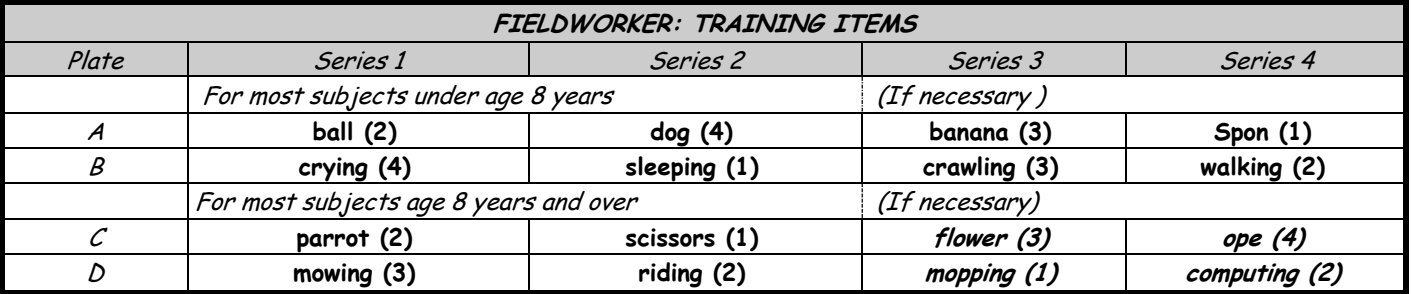

**FIELDWORKER**: After you have administered the appropriate Training Items, begin testing using the Sets of Test Items corresponding to the test taker's age. Once you begin a set, always administer all 12 items in that set in order, and always start with the first item in the set.

Use numerals (1-4) to record the test taker's response to each item in the blank space in the "Resp" column. The "Key" column indicates the correct response (1-4). Compare the child's response with the correct response and indicate errors by drawing a line through the E in the last column as shown below:

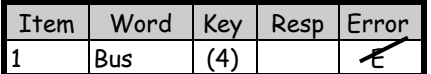

At the end of each set, record the number of errors in the box provided.

**FIELDWORKER**: Please complete questions 1.2 and 1.3 **after** administering the PPVT to the child. (These items will aid the database entry process.)

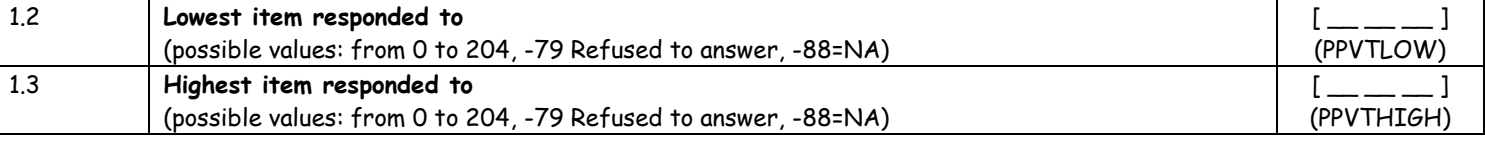

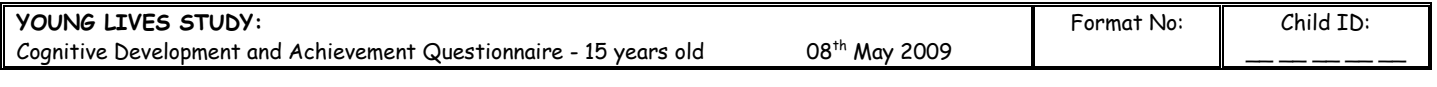

#### **PPVT Administration:**

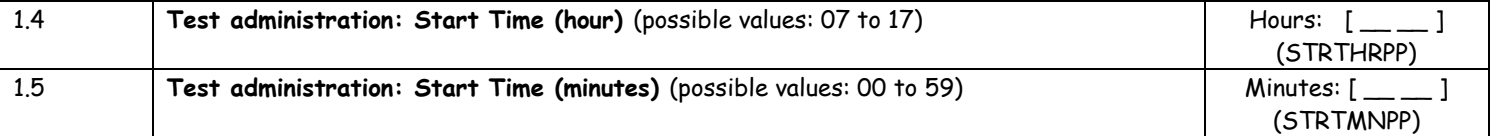

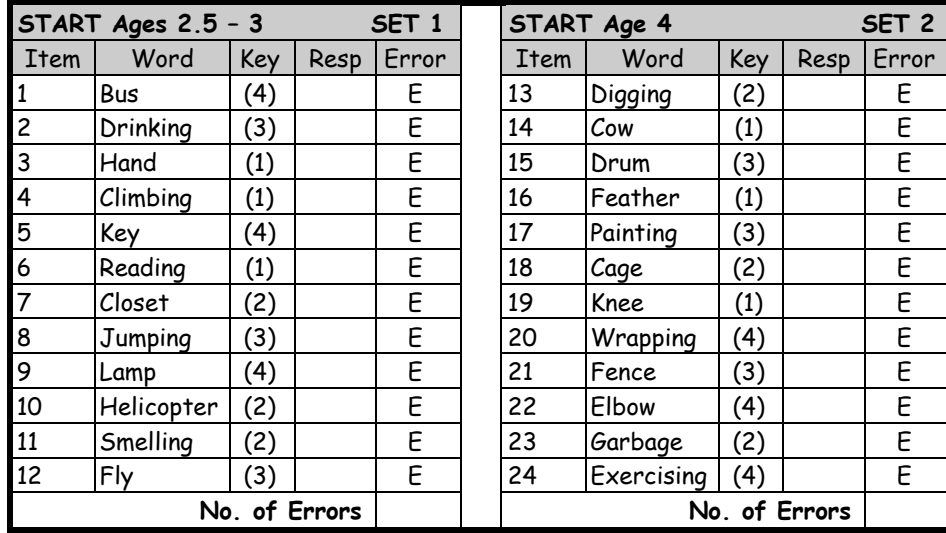

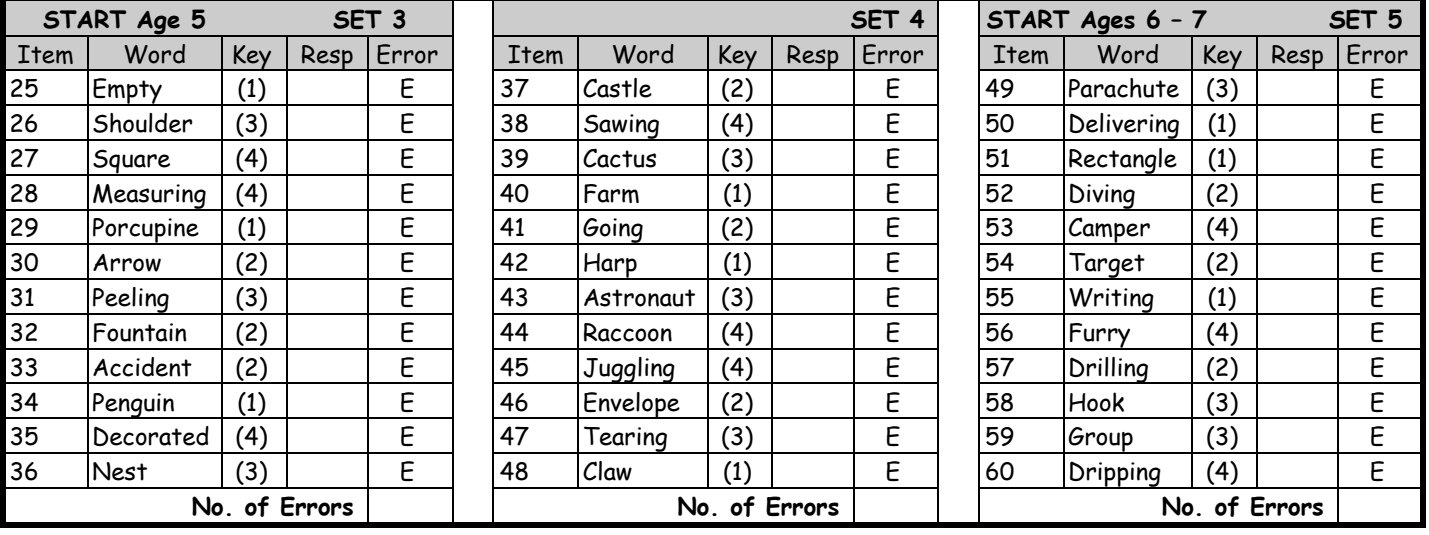

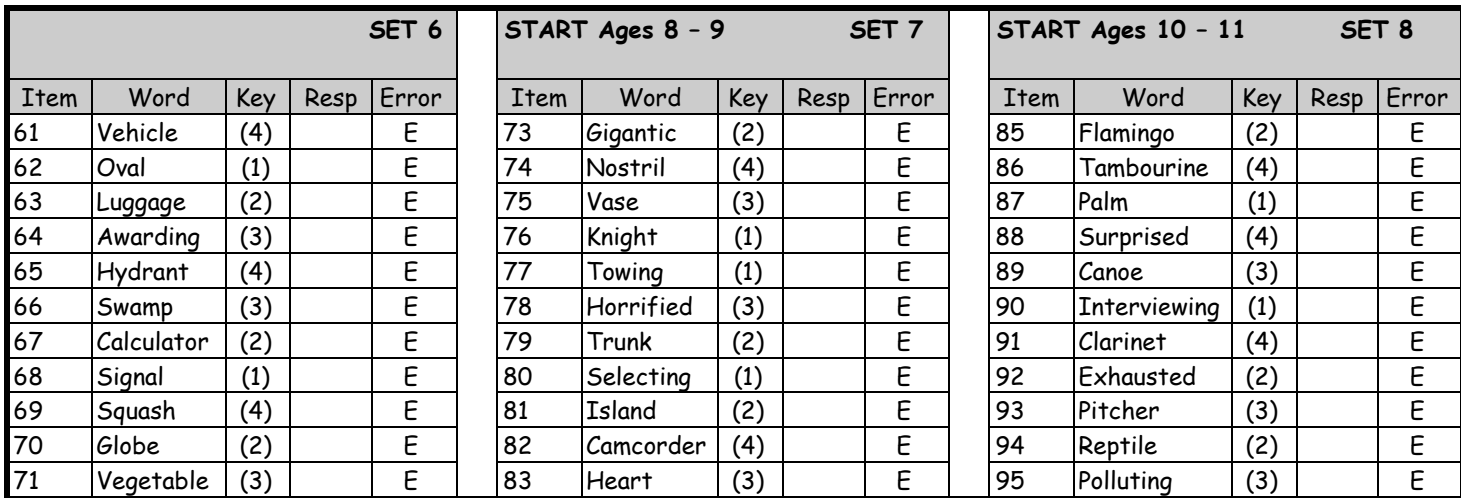

#### **YOUNG LIVES STUDY:**

Cognitive Development and Achievement Questionnaire - 15 years old 08th May 2009

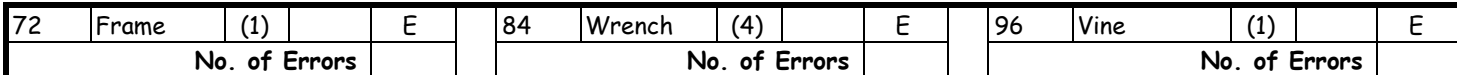

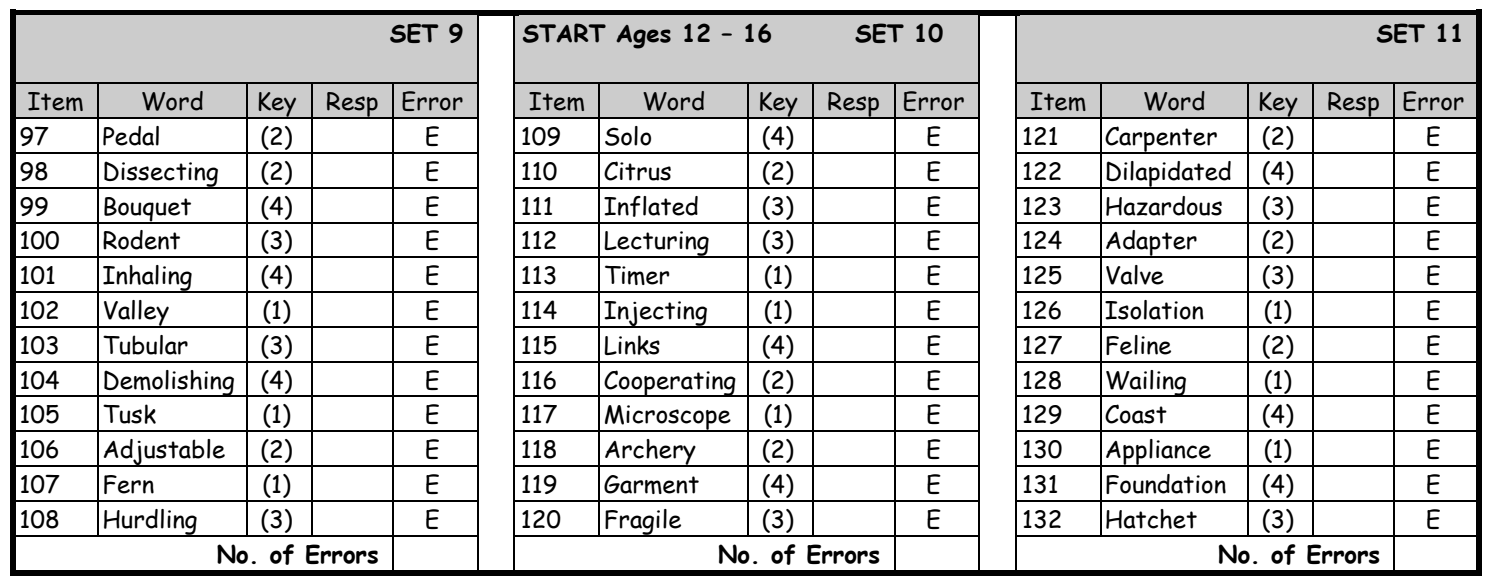

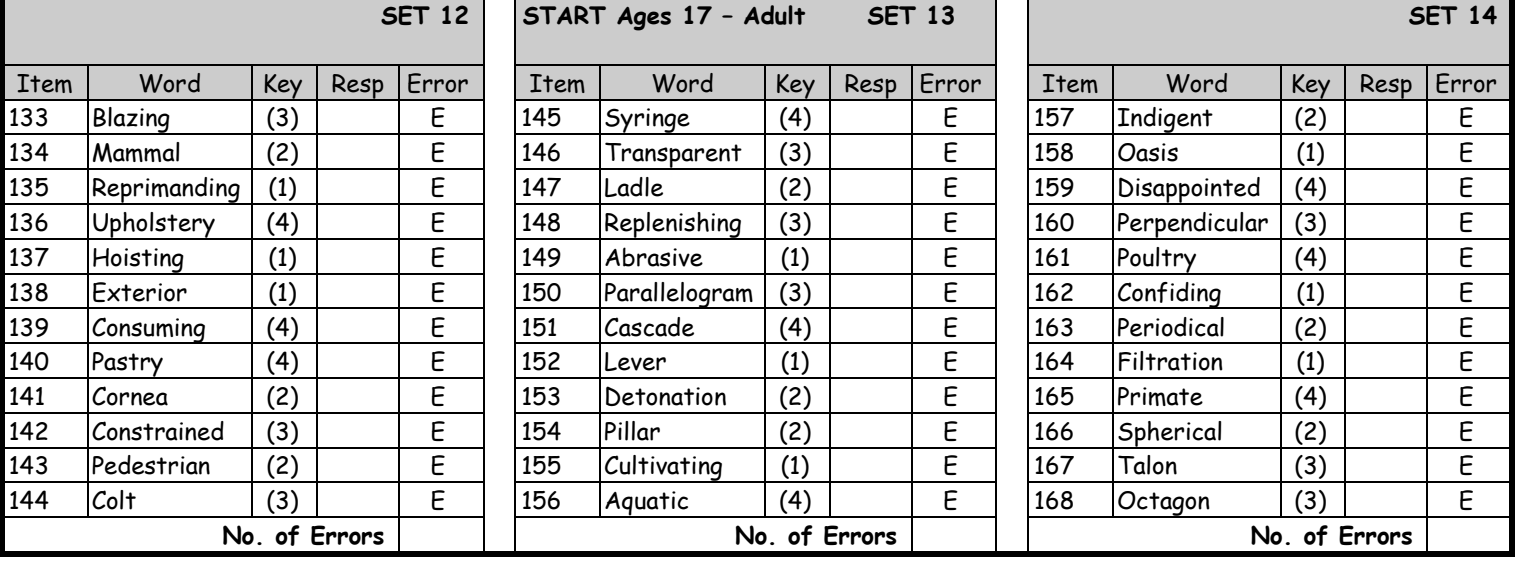

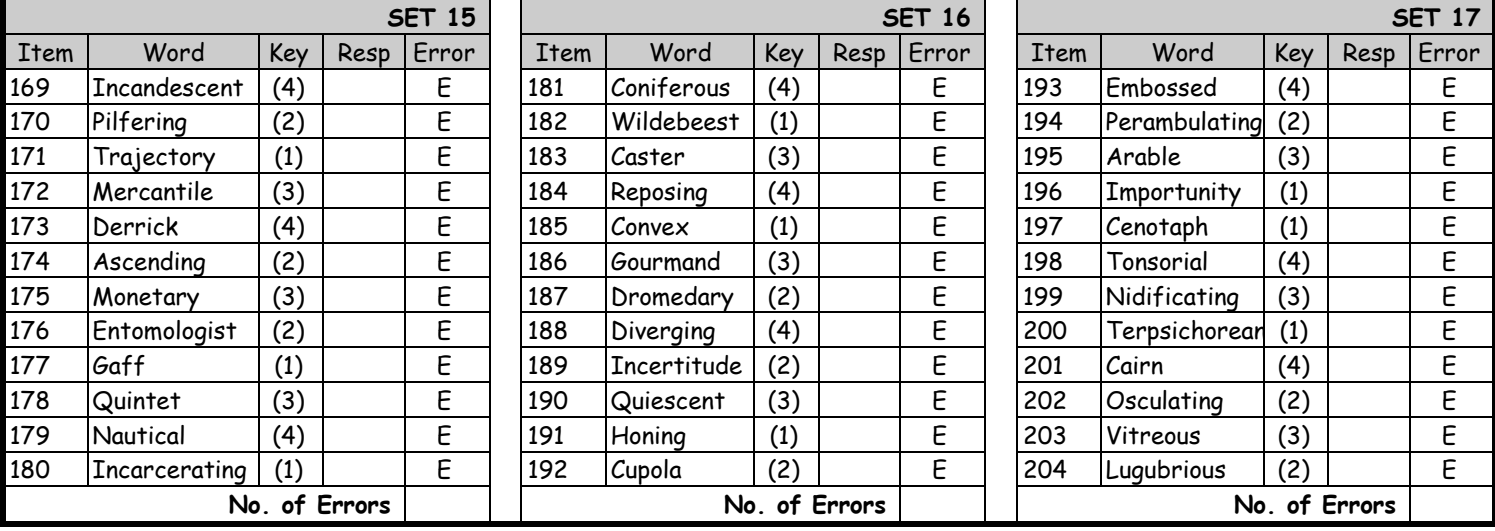

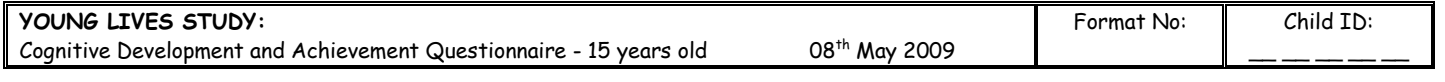

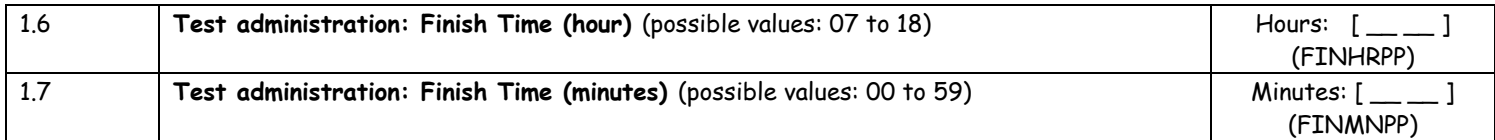

#### **FIELDWORKER**: Fill out 1.8 to 1.10 **after** you have finished all tests with the child and without the child present.

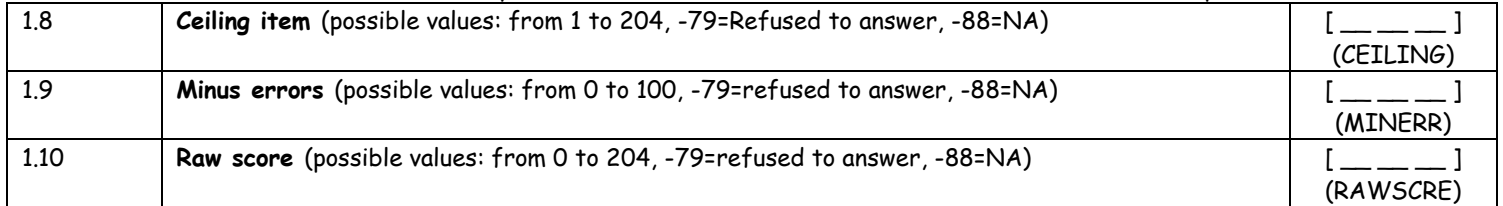

**Note**: Field workers should **not** complete the standard scores. The standard scores will be calculated centrally by a few people (preferably psychologists with experience in using the PPVT) who will: a) check that the chronological age, ceiling item, number of errors and raw score are correct, and b) estimate and enter the standard score based on the tables provided in the manual.

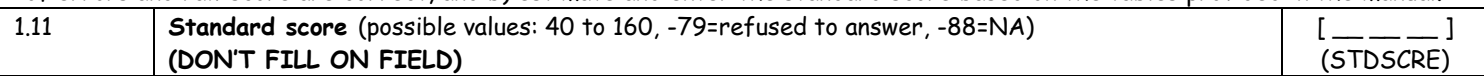

#### **FIELDWORKER**: Fill out 1.12 to 1.14 **after** you have finished the test with the child and she/he is no longer there.

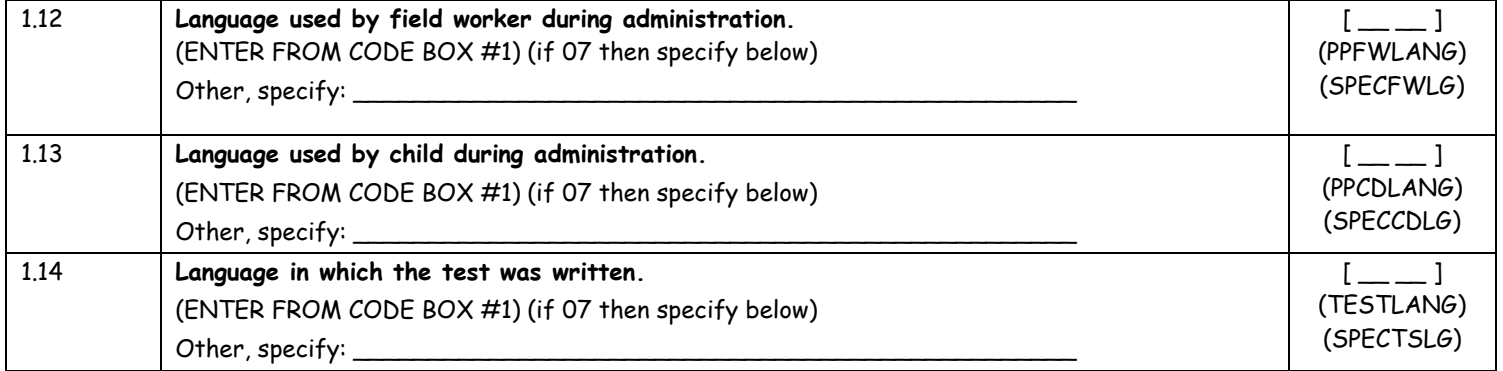

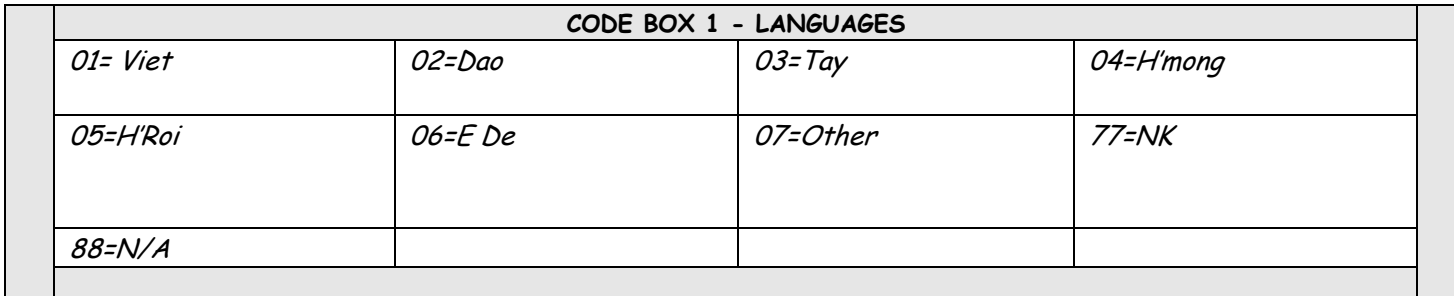

## **VERBAL ACHIEVEMENT TEST OLDER COHORT**

**FIELDWORKER: It is very important to assure adequate conditions for the assessment. You should look for a place with adequate lighting (natural or artificial), relative absence of noise and a flat surface for the child to work on. If these conditions are not available, try to look for other space or reschedule if possible.**

**FIELDWORKER**: Give the Verbal Achievement Test Older Cohort – **cloze** to the child and read the instructions of this section with the child to make sure she/he understands the instructions **(child must answer the questions in order).** Then let the child work by herself/himself with the test under your supervision. **After 5 minutes** you should register the last item completed by the child without interrupting his/her work. Let the child continue working **until 10 minutes** have passed since the beginning of the test. Then stop the administration. Later on, and without the child present, fill in the answer table below with

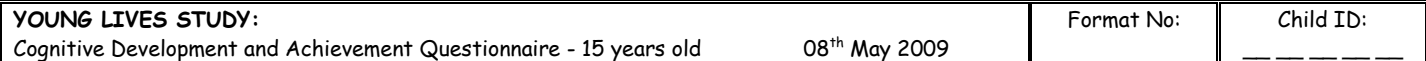

the exact answers provided by the child. Do not mark them as correct or incorrect. The answers will be assessed centrally by a professional with experience in test scoring.

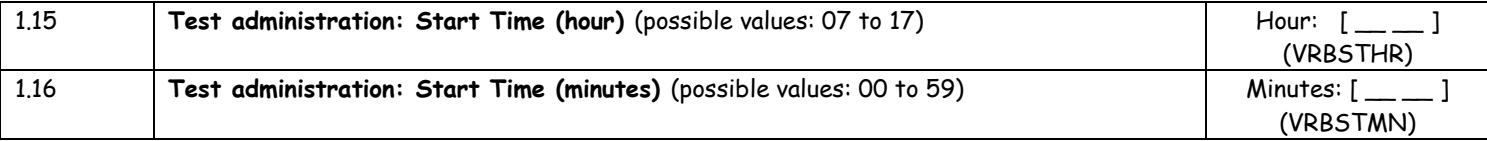

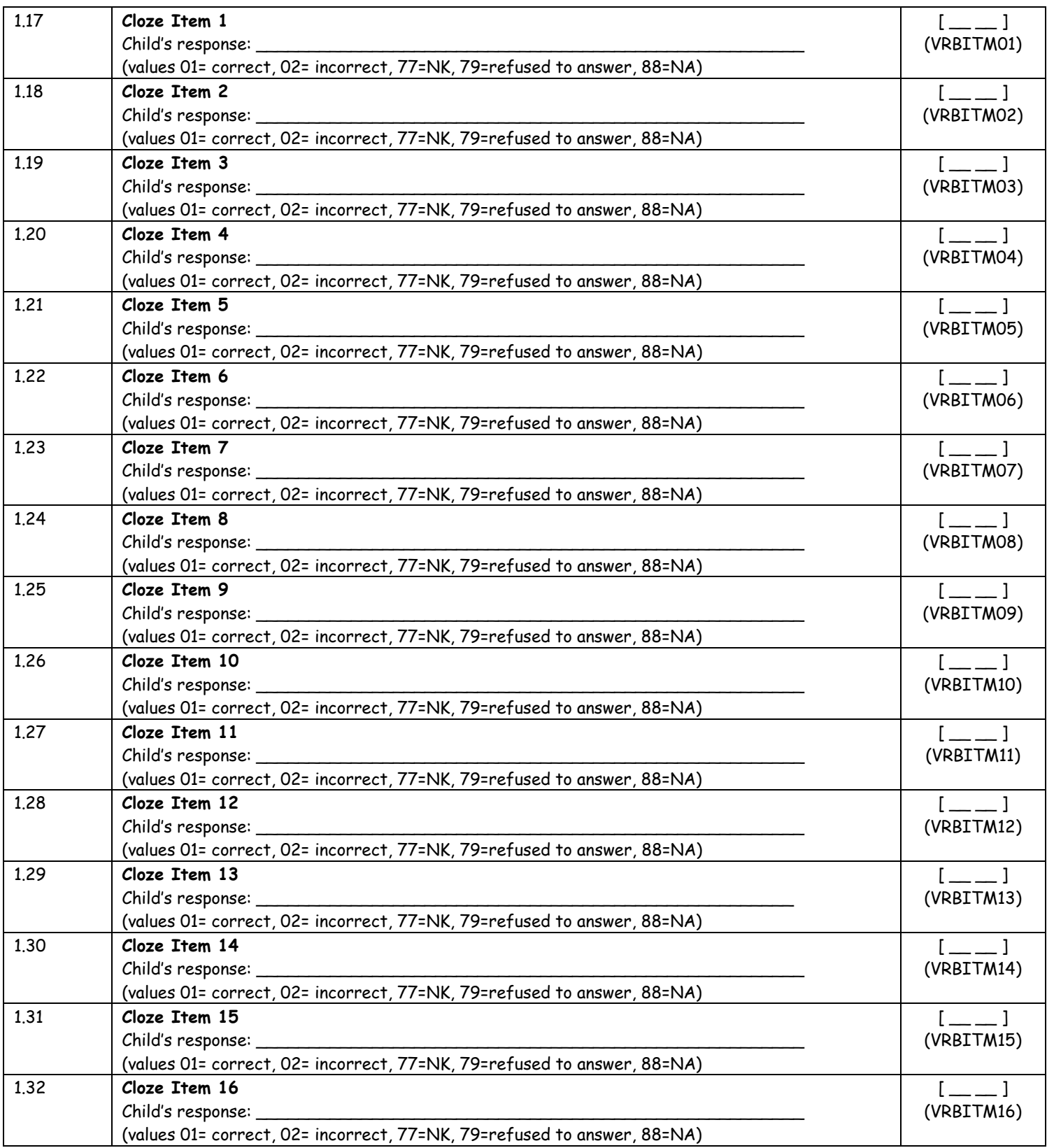

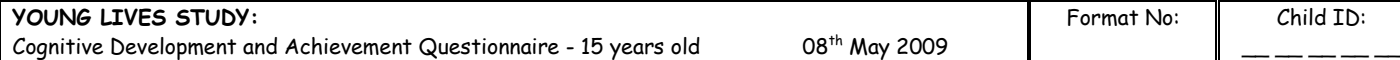

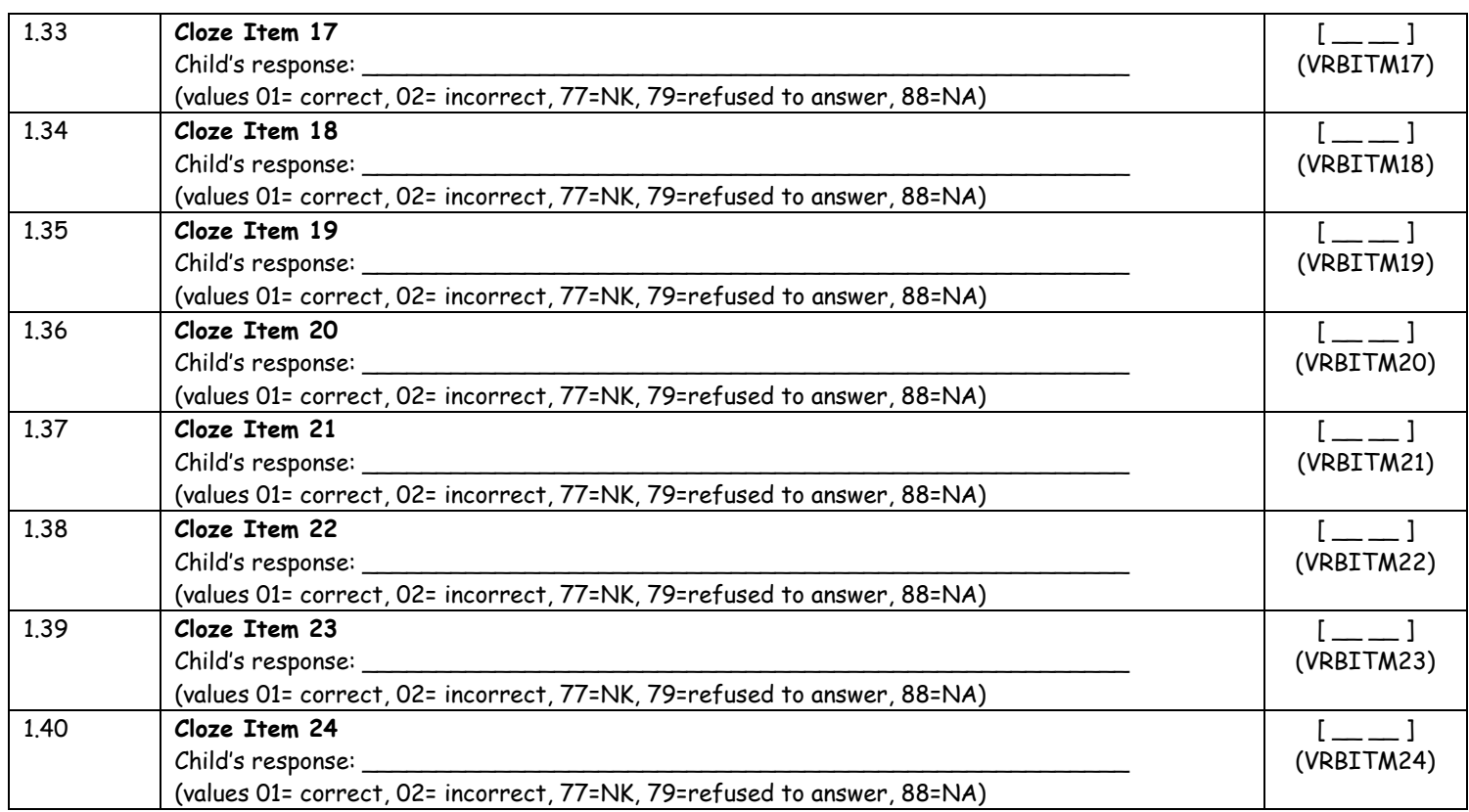

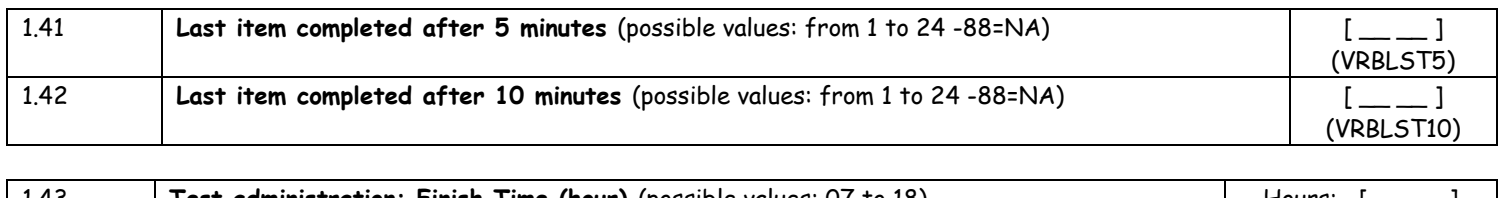

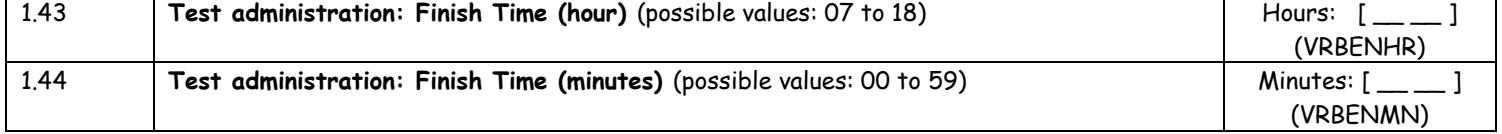

## **FIELDWORKER**: Fill out 1.45 to 1.47 **after** you have finished the test with the child and she/he is no longer there.

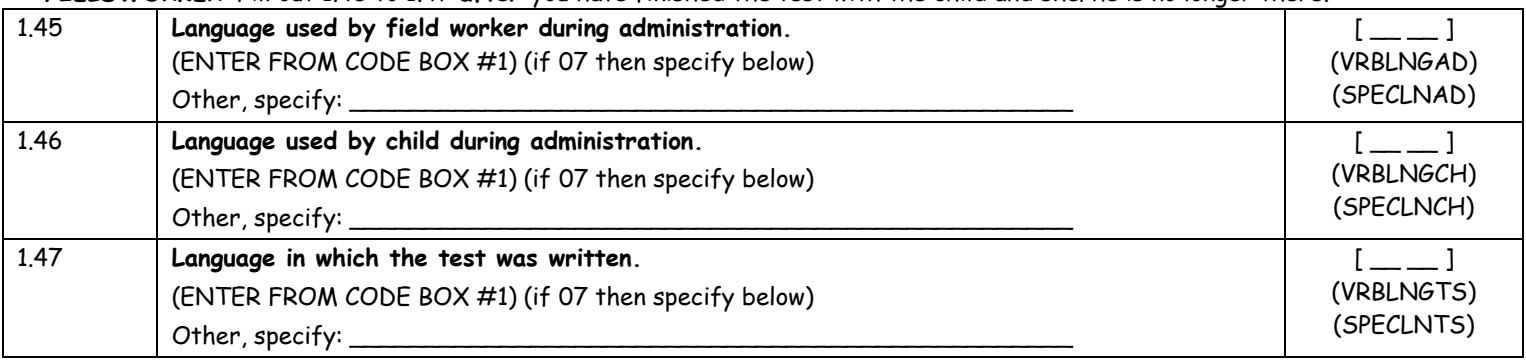

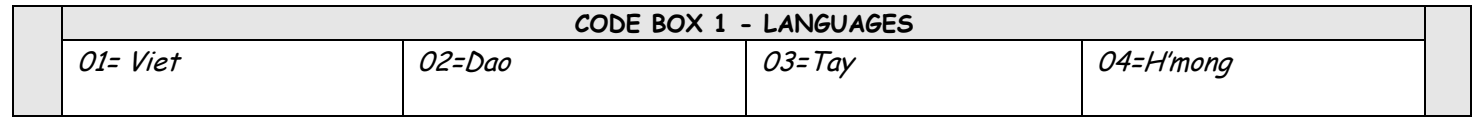

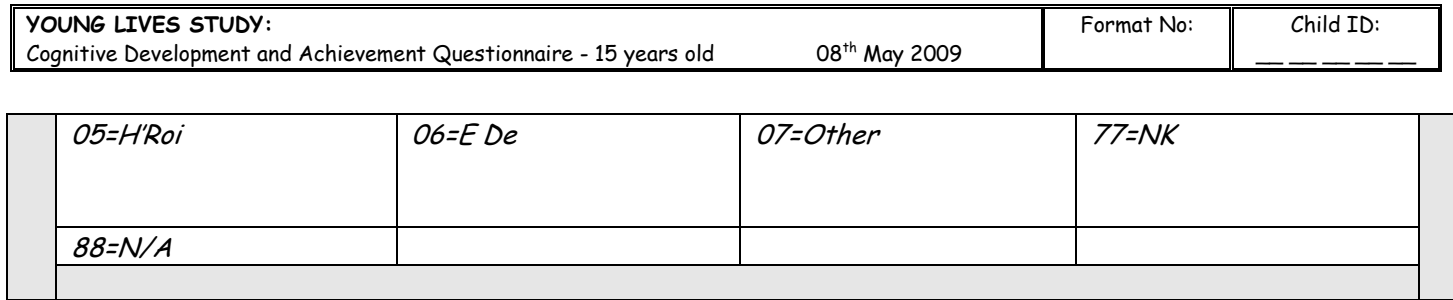

 $\overline{\mathbf{r}}$ 

٦

## **MATHEMATICS ACHIEVEMENT TEST OLDER COHORT**

**FIELDWORKER: It is very important to assure adequate conditions for the assessment. You should look for a place with adequate lighting (natural or artificial), relative absence of noise and a flat surface for the child to work on. If these conditions are not available, try to look for other space or reschedule if possible.**

#### **Booklet 1. Math Computing**

**FIELDWORKER**: Give the Mathematics Achievement Test Older Cohort – **Booklet 1** to the child. Read the instructions with the child to make sure she/he understands the instructions **(child must answer the questions in order)**. Then let the child work by herself/himself with the test under your supervision. **After 4 minutes** you should register the last item completed by the child without interrupting his/her work. Let the child continue working **until 8 minutes** have passed since the beginning of the test. Then stop the administration. Later on, and without the child present, fill in the answer table below with the exact answers provided by the child. In some items you just have to write the response given by the child. In other items you have to write down the response given by the child and then check if it is correct or incorrect and mark accordingly. Consult your fieldworker's manual for detailed instructions.

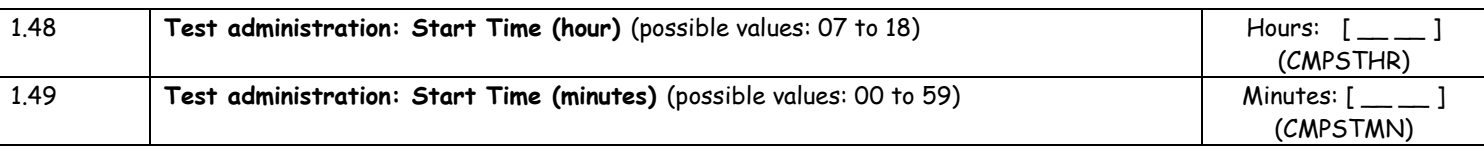

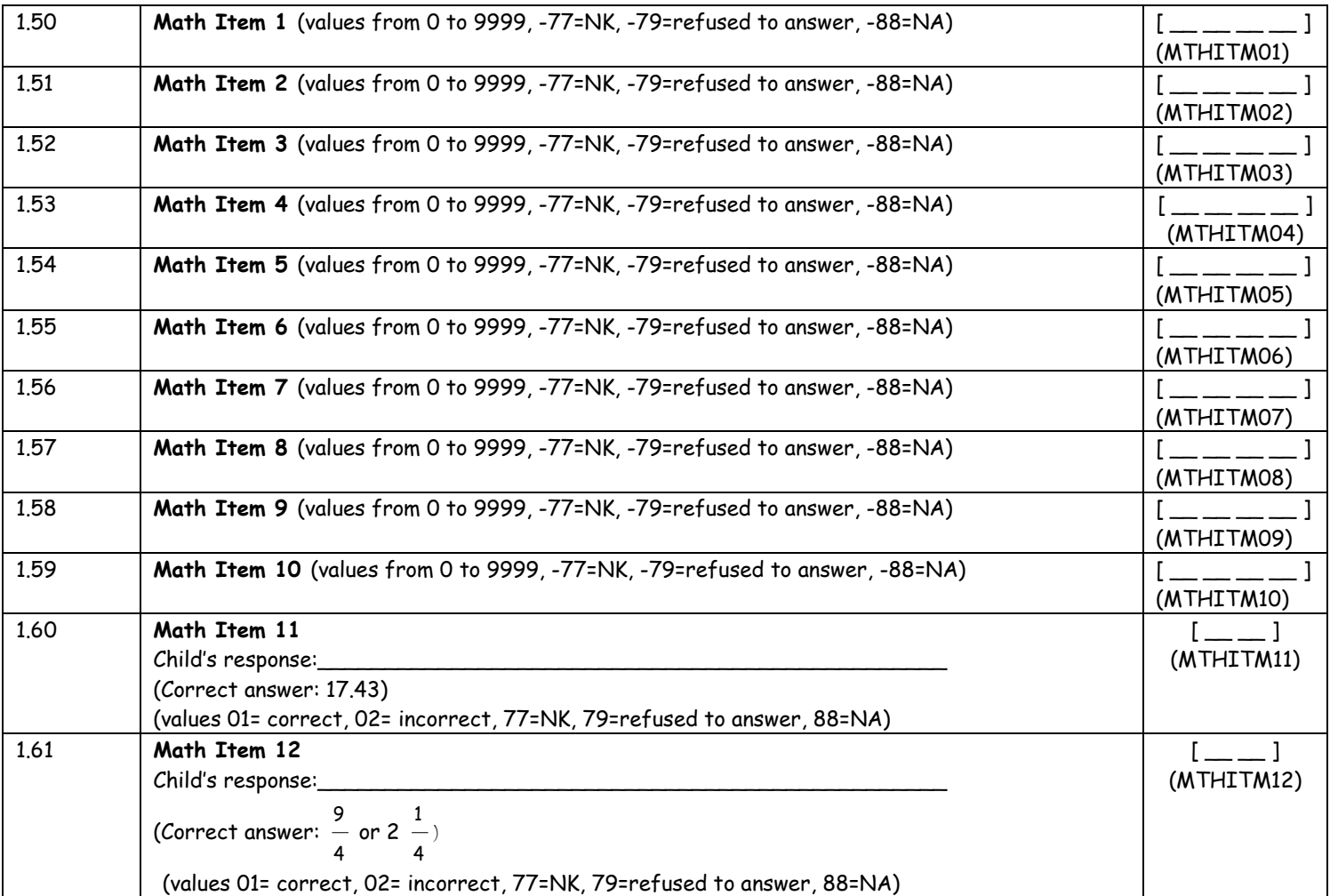

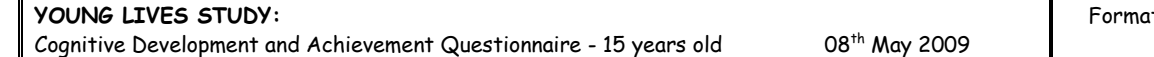

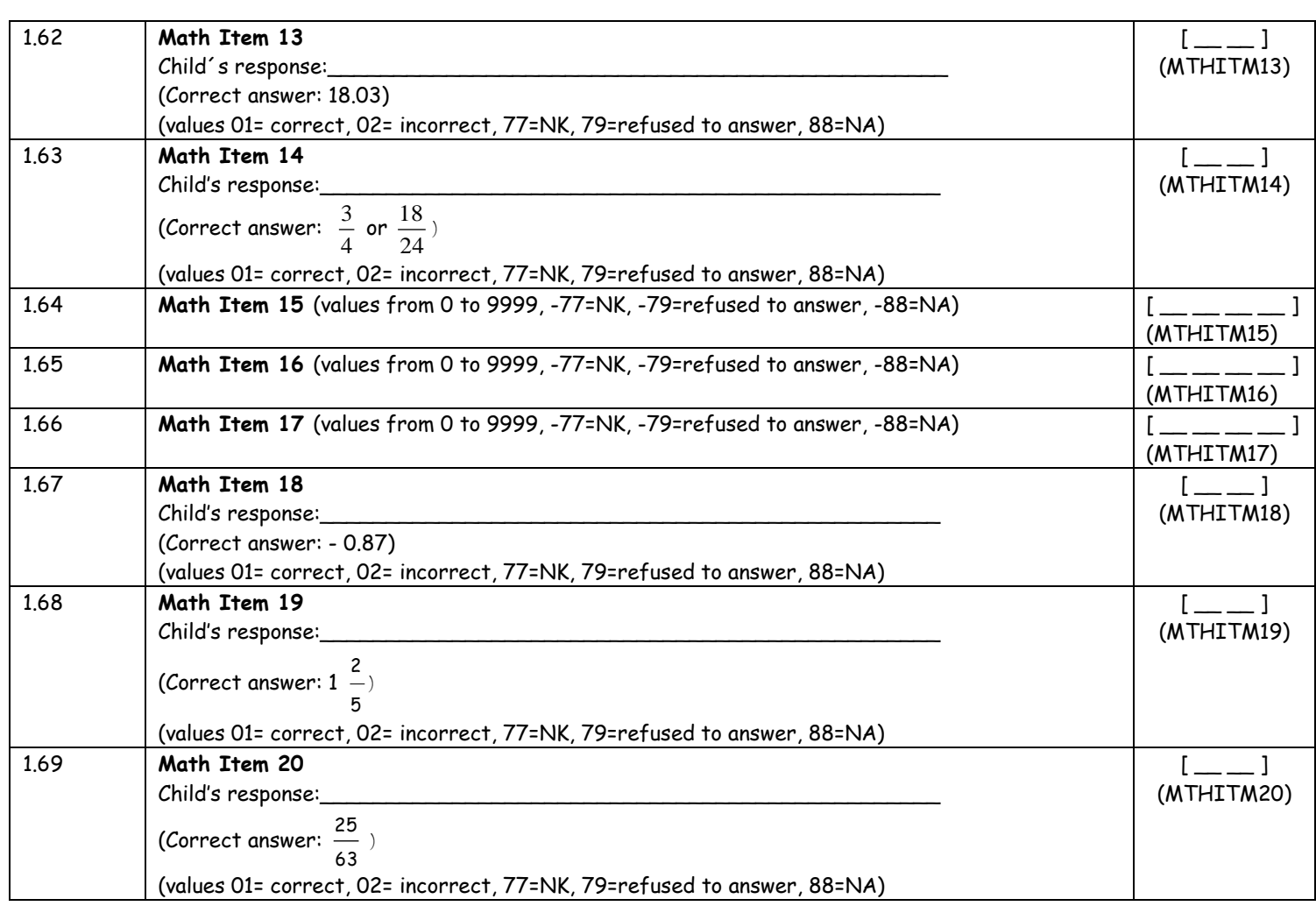

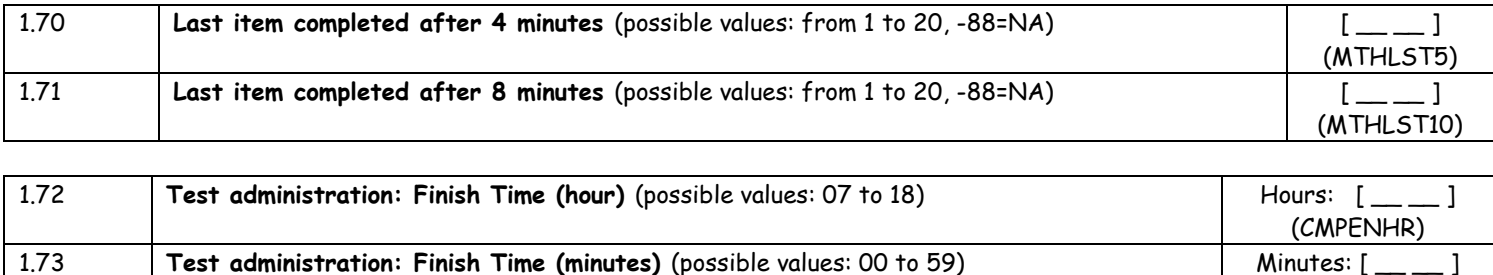

## **Booklet 2. Problem Solving**

**FIELDWORKER**: Give the Mathematics Achievement Test Older Cohort – **Booklet 2** to the child. Read the instructions with the child to make sure she/he understands the instructions **(child must answer the questions in order)**. Then let the child work by himself/herself with the test under your supervision. **After 10 minutes** finish the administration. Do not forget to register the finish time. Later on, and without the child present, fill in the answer table below with the exact answers provided by the child. In some items you just have to write the response given by the child. In other items you have to write down the response given by the child and then check if it is correct or incorrect and mark accordingly. Consult your fieldworker's manual for detailed instructions.

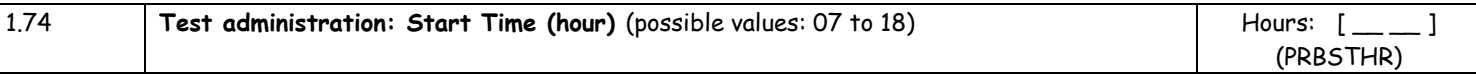

(CMPENMN)

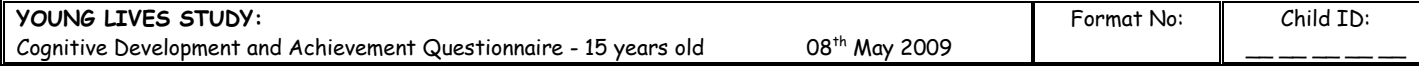

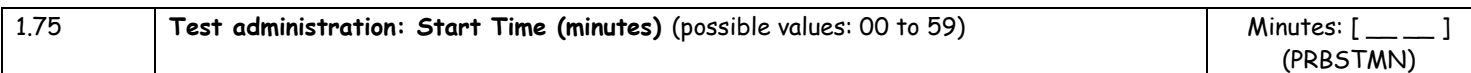

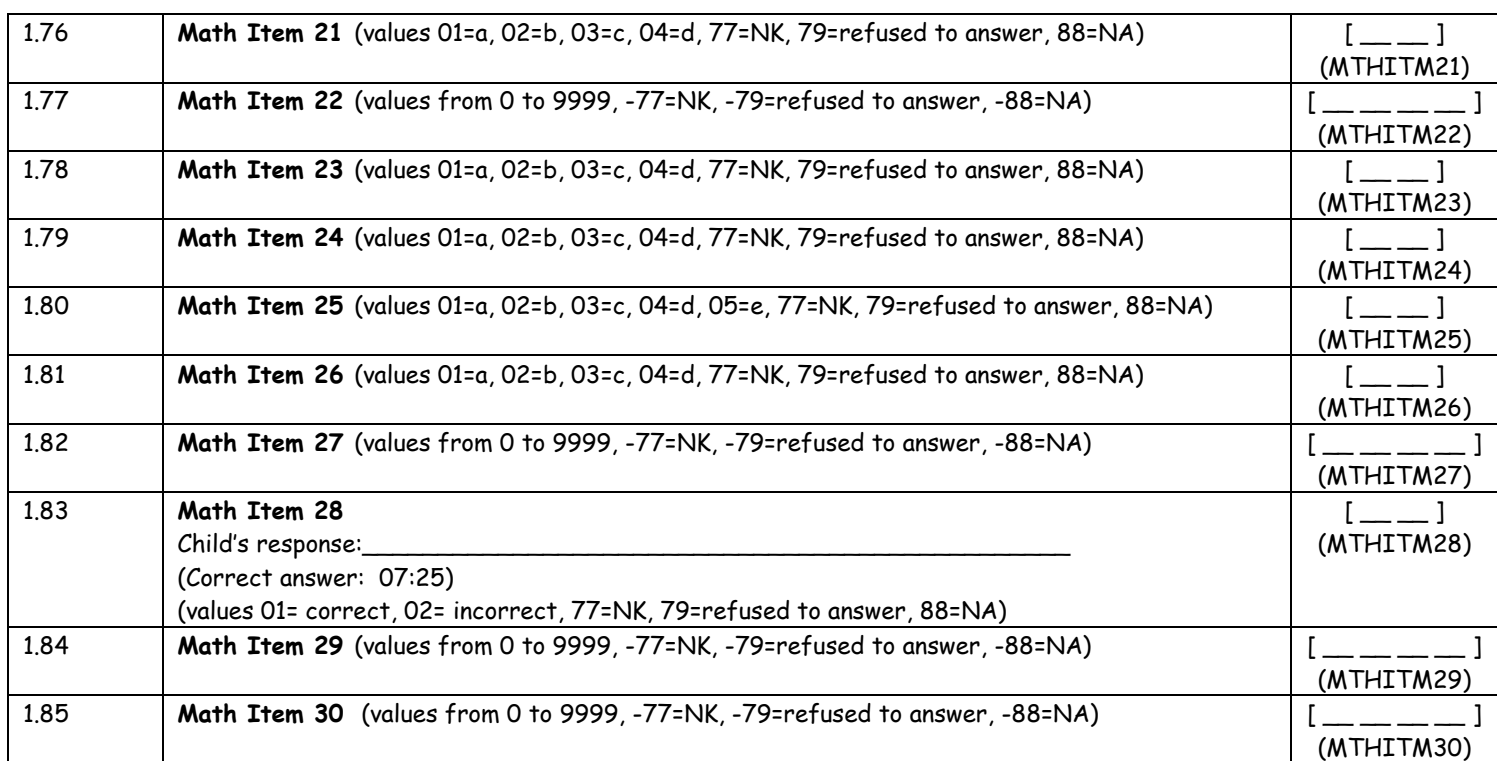

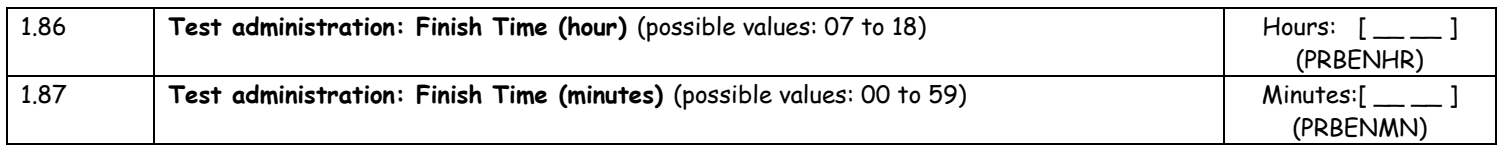

#### **FIELDWORKER**: Fill out 1.88 to 1.90 **after** you have finished the test with the child and she/he is no longer there.

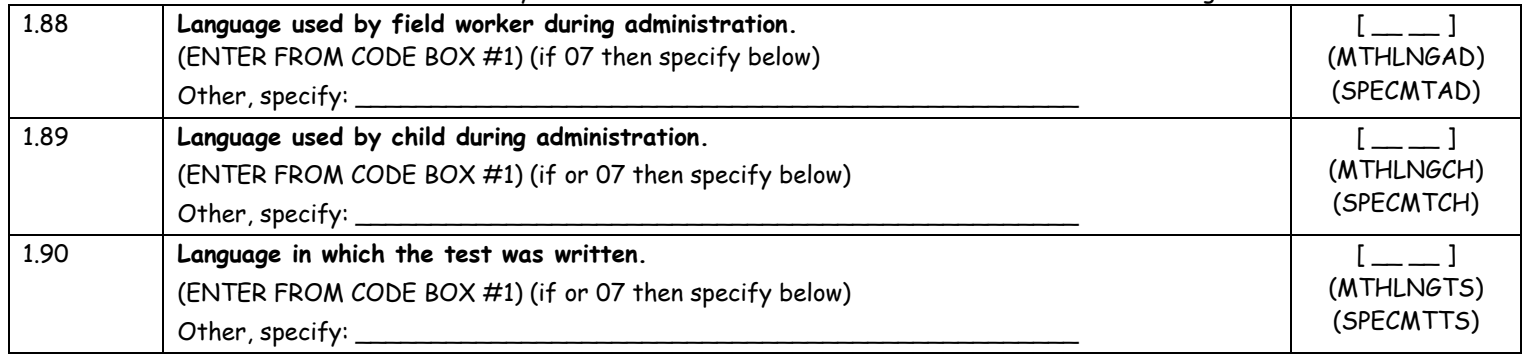

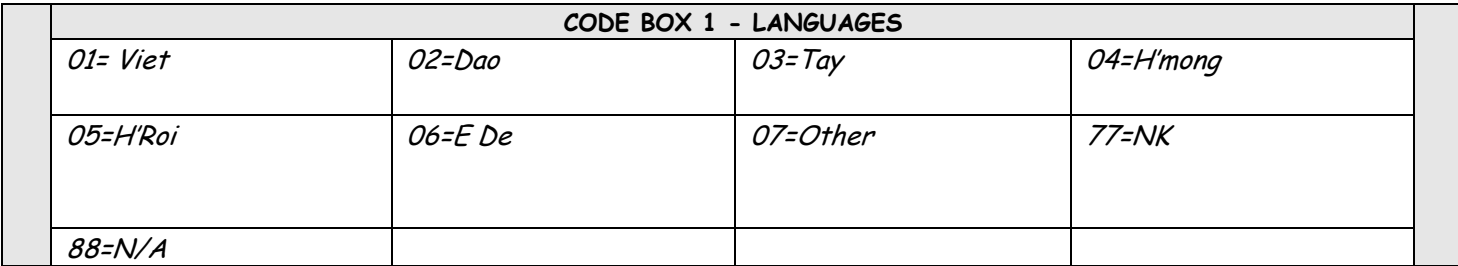

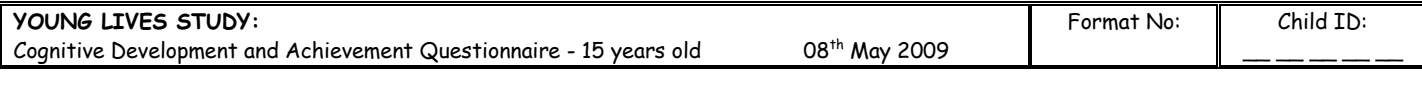

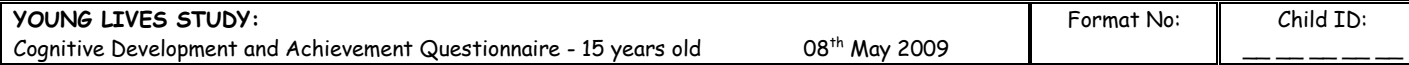

## **EVALUATION OF ADMINISTRATION**

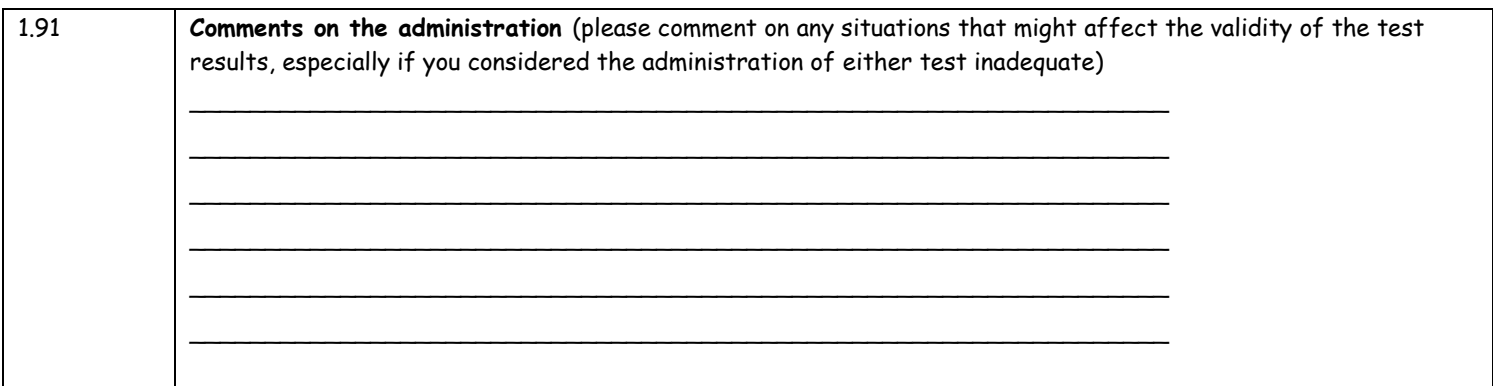

Date when this section is filled:  $\frac{1}{2}$   $\frac{1}{2}$   $\frac{1}{2}$   $\frac{1}{2}$ (day/month/year) Time when section started:  $\_\_ \_\_ \_\_ \_\_$ Fieldworker's name: \_\_\_\_\_\_\_\_\_\_\_\_\_\_\_\_\_\_\_\_\_\_\_\_\_\_\_\_ Code: \_